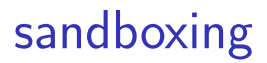

# **last time (1)**

Rust general syntax:

```
let name : type
references declared with & Type, created with & value, deref'd with
*ref
let mut name for mutuable variable
& mut X for mutable reference to X
fn name(arg: argtype) \rightarrow rettype { code }
```
ownership/borrowing rule Rust enforces version 1: one owner and only they can access, can move to new owner version 2: one owner, can move to new owner or be temporarily borrowed by one ref version 3: can be borrowed read-only by multiple refs

# **last time (2)**

escape hatches in rust:

code explicitly marked unsafe implement other rules: example: reference counting

concurrency

problem: use-after-free bugs caused by concurrency issues Rust solution: explicitly mark types as multicore/thread safe

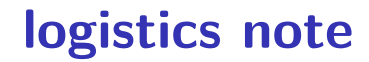

#### **data races**

Rusts rules around modification built assuming concurrency

OSes and other "systems programming" applications use multiple cores/threads

particular problem: value being used from multiple threads at same time

#### **data races from use-after-free**

given x: Rc<Foo> variable calling x.clone() on two cores some variable shared between two cores reference counting will prevent use-after-free, right?

x.clone on core A x.clone on core B -------------------------------------------

x.inc\_strong(): temp <- self.count

```
x.inc_strong():
  temp <- self.count
  self.count <- temp + 1
```
self.count <- temp + 1

problem: reference count one too low!

### **Rust solution?**

one option: require Rc implementation to handle mutiple cores problem: not zero overhead

Rust solution: different types for multithreaded/multicore code

two "traits" to mark custom types: Sync: can be used from multiple cores/threads at once Send: can be moves from one thread to another

two implementations of referenc counting Rc: not suitable for multicore, not marked Sync/Send Arc: is suitable for multicore, slower than Rc probably

# **example: concurreny UAF bug**

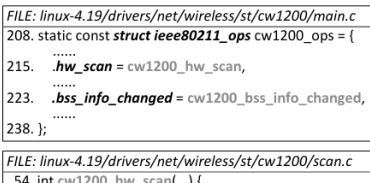

```
54. INT CWIZUU NW SCAN(...)
91. mutex lock(&priv->conf mutex);
123. mutex unlock(&priv->conf mutex);
125. if (frame.skb)
126
        dev kfree skb(frame.skb); // FREE
      1.1.1.1129.
```
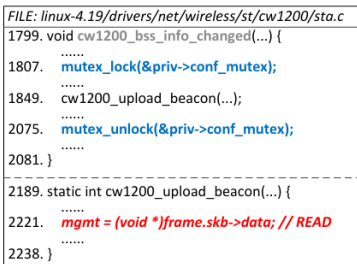

#### Figure from Bai, Lawall, Chen and Mu (Usenix ATC'19)

"Effective Static Analysis of Concurrency

Use-After-Free Bugs in Linux drivers"

bug in a wireless networking driver

### **other policies Rust supports**

RefCell — borrowing, but check at runtime, not compile-time detect at runtime if used while already used internally: destructor call when returned object goes out of scope

Weak — reference-counting, but don't contribute to count detect at runtime if used with count  $= 0$ 

Mutex — with multicore, enforce one user at a time by waiting

### **other policies Rust supports**

RefCell — borrowing, but check at runtime, not compile-time detect at runtime if used while already used internally: destructor call when returned object goes out of scope

Weak — reference-counting, but don't contribute to count detect at runtime if used with count  $= 0$ 

Mutex — with multicore, enforce one user at a time by waiting

#### **exercise: which smart pointer?**

- Rc, Arc (reference counting,  $w/$  or  $w/$ o threading support
- RefCell (borrowing, check at runtime)
- Weak (reference counting, but don't contribute to count works with Rc)
- Mutex (with multicore, one-at-a-time by waiting)
- say I have flight reservation system with Flight objects that have references to Ticket objects and vice-versa, and Customer objects that have references to Ticket objects and vice-versa?

#### **zero-overhead**

normal case — lifetimes — have no overhead

compiler proves safety, generates code with no bookkeeping

other policies (e.g. reference counting) do

…but can implement new ones if not good enough

# **other things languages can enforce?**

saw: enforcing no use-after-free

lots of coding conventions we might try to enforce:

code's runtime does not depend on secret data secret data has different type variable time operations prohibited with secret data

sensitive data not passed to wrong place sensitive data has different type assignment to wrong places is a type error

code has bounded runtime

langauge prohibits not unbounded loops, recursion, etc.

#### **some constant time ideas**

#### **FaCT: A DSL for Timing-Sensitive Computation**

Suniay Cauligi<sup>†</sup> Gary Soeller<sup>†</sup> Brian Johannesmever<sup>†</sup> Fraser Brown<sup>\*</sup> Riad S. Wahby\*

John Renner<sup>†</sup> Benjamin Grégoire<sup>\*</sup> Gilles Barthe<sup>\*\*</sup> Ranjit Jhala<sup>†</sup> Deian Stefan<sup>†</sup>

<sup>†</sup>UC San Diego, USA **\*Stanford**, USA \*INRIA Sophia Antipolis, France \*MPI for Security and Privacy, Germany \*IMDEA Software Institute, Spain CT-Wasm: Type-Driven Secure Cryptography

# for the Web Ecosystem

**CONRAD WATT, University of Cambridge, UK** JOHN RENNER, University of California San Diego, USA NATALIE POPESCU, University of California San Diego, USA **SUNJAY CAULIGI, University of California San Diego, USA DEIAN STEFAN, University of California San Diego, USA** 

FaCT, PLDI 2019; CT-Wasm: POPL 2019

#### **constant-time programming languages**

active research area, no consensus on what works best

- common approach: separate type for **secret** data
- compiler or language virtual machine disallows variable-time operations using secret data
- no secret-based array lookup (cache timing varies) e.g. array[secret\_value]  $\rightarrow$  compile error (type mismatch)
- no secret-based integer division (usually variable speed instruction)

…

explicit operations for any secret-to-non-secret conversions

# **least privilege**

a typical program I run on my desktop is allowed to…

make network connections to anywhere

upload all my files to the Internet

delete all my files

record all my keystrokes

…

but it probably doesn't need to…

ideally: if typical program was compromised/malicious, it still wouldn't be able to do most of these things

# **things applications need?**

what things should browser be able to do?

what things should word processor be able to do?

# **things broswers need**

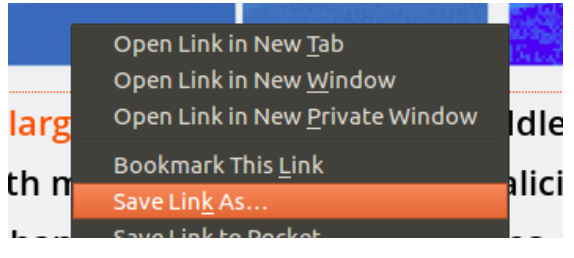

#### save files

#### have your webmail password

…

# **multi-user OSs**

cr4bd@labunix01:~\$ cp myprogram.exe /bin/ls cp: cannot create regular file '/bin/ls': Permission denied

programs have limited privileges

# **permission enforcement**

```
struct Process {
    int user_id;
    ...
};
int handle_open_system_call(char *filename, ...) {
    Process* currentProcess = GetCurrentProcess();
    File* file = GetFileByFilename(filename);
    if (!file->UserCanAccess(currentProcess->user_id)) {
        return ERROR_PERMISSION_DENIED;
    }
    ...
}
```
# **multi-user OSs**

cr4bd@labunix01:~\$ cp myprogram.exe /bin/ls cp: cannot create regular file ' / bin/ l s ': Permission denied

programs have limited privileges

OS tracks "user" of running every program

result: malware I installed shouldn't be able to effect other users

idea 1: reuse this support for web browsers webpage should run as "different user" malware should only affect web browser?

#### **the privilege separation idea**

can't make whole browser run as "different user" still need to save files, read password, etc.

how about just the parts that are "dangerous"? part that runs scripts, parses HTML

# **simple privilege separation**

simple example: want to show videos

video decoding library is tens of thousands of lines of code often buggy, includes hard-to-check hand-written assembly

what does video decoding library do? read video file as input output images as output

### **simple privilege seperation**

setup: create new user

start video decoder as new user

communicate via "pipes" like terminal to be used by program

```
imple privilege seperation
int main() {
   /* switch to right user */SetUserTo("user-without-privileges"));
   while (fread(videoData, sizeof(videoData), 1, stdin) > 0) {
       doDangerousVideoDecoding(videoData, imageData);
        fwrite(imageData, sizeof(imageData), 1, stdout);
    }
}
/* code that uses it */FILE *fh = RunProgramAndGetFileHandle("./video-decoder");
   for (;;) {
        fwrite(getNextVideoData(), SIZE, 1, fh);
        fread(image, sizeof(image), 1, fh);
       displayImage(image);
    }
```
# **issues with privilege separation (1)**

"other user" can still do too much

read unprotected files most of them?

write temporary files?

open network connections

use all your memory

# **issues with privilege separation (2)**

awkward to do

switching users requires special permissions

seperate user for each video decoder, audio decoder, web page renderer?

users can debug processes from same user

slowdown — extra copying

# **program to OS interface**

primary way application talks to OS: system calls

function calls that request OS do something

typically: how program can interact with rest of system files other programs the network devices

…

controlling program behavior: control what system calls

### **Linux system call filtering API**

privilege seperation support: system call filtering

simple API: seccomp(SECCOMP\_SET\_MODE\_STRICT, 0, 0)

"The only system calls the calling thread is permitted to make are read, write, \_exit, and sigreturn. Other system calls [kill the program]."

read/write only work on already open files

later: what if we want to be finer-grained?

# **"sandboxing"**

result of filtering operations called a "sandbox"

- idea: attacker can play in sandbox as much as they want
- can't do anything "harmful"

other possible implementations: e.g. virtual machine

### **Chrome architecture**

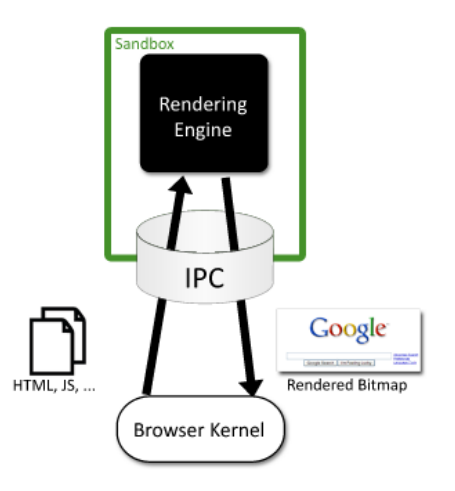

Figure 1: The browser kernel treats the rendering engine as a black box that parses web content and emits bitmaps of the rendered document.

### **talking to the sandbox**

browser kernel sends commands to sandbox

sandbox sends commands to browser kernel

idea: commands only allow necessary things

sandbox to browser "kernel" show this image on screen (using shared memory for speed) make request for this URL download files to local FS upload user requested files

browser "kernel" to sandbox send user input

sandbox to browser "kernel" show this image on screen (using shared memory for speed) make request for this URL

download files to local FS upload user requested files

browser "kernel" to sandbox

 $\frac{1}{10}$  send needs filtering — at least no file: (local file) URLs

sandbox to browser "kernel" show this image on screen (using shared memory for speed) make request for this URL download files to local FS upload user requested files browser "kernel" to sandbox

send user input

can still read any website! still sends normal cookies!

sandbox to browser "kernel" show this image on screen (using shared memory for speed) make request for this URL download files to local FS upload user requested files browser "kernel" to sandbox send user input files go to download directory only can't choose arbitrary filenames

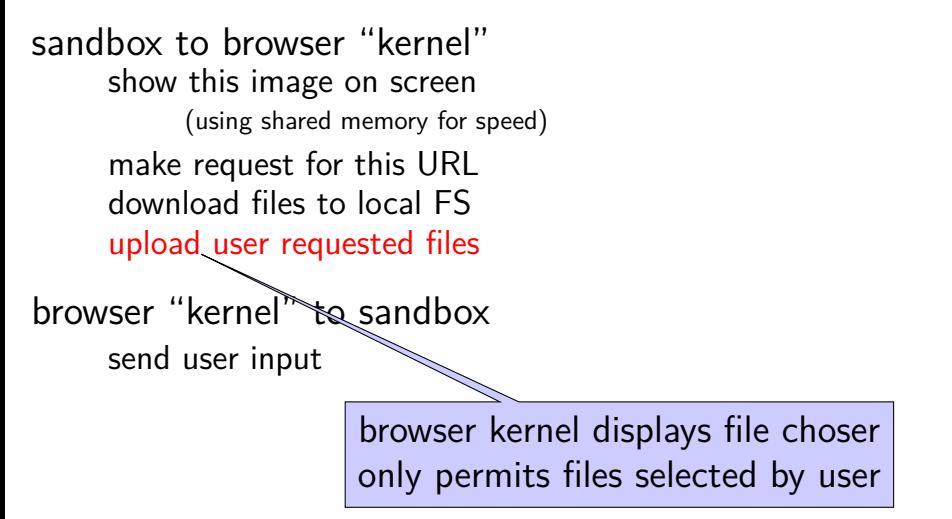

### **Site Isolation**

Chrome since version 67 (desktop)/77 (Mobile) has process per site

site  $\approx$  registered domain name (example.com, example.co.uk, etc.) slightly different than same origin policy

complicated to implement:

single web page can embed content from multiple other sites and those other sites can embed content from yet more sites

web page can call services on other websites with "permission" of other website

clicking link may or may not requiring switching to new process

same separation being prototyped in recent Firefox builds

# **OpenSSH privilege seperation**

OpenSSH uses privilege seperation for its SSH server

what runs on the lab machines when you log into them

separate network processing code from authentication code

seperate process per connection — users don't share

# **OpenSSH privsep protocol**

sandboxed process tells "monitor" to:

perform cryptographic operations

long-term keys never in sandboxed process commands to ask for cryptographic messages they need

ask to switch to user  $-$  if given user password, etc. monitor process verifies login information

after authentication: new process running as logged-in user (normally) no issues with special privileges

# **privilege seperation overall**

#### large application changes

OpenSSH: 3k lines of code for communication/etc. added OpenSSH: 2% of existing code (950 of 44k lines) changed (but most changes simple)

#### lots of application knowledge

what is a meaningful separation of 'privileged' and 'unprivileged'?

better application design anyways?

### **privilege separation for**

let's say we wanted to add sandboxing/privilege separation to an (standalone) mail program

exercise 1: where would be concerned about security problems? exercise 2: propose a way of dividing up the program

## **application confinement**

confining whole browsers was hard we trust them to do a lot of things  $-$  e.g. write arbitrary files

but maybe we can do this for simpler applications?

idea 1: applications send system calls to OS limit syscalls like we limited browser kernel commands constructing command language "in reverse"

### **Linux system call filtering: detailed**

Linux supports more fine-grained system call filtering

using BPF (Berkeley Packet Filter) programming language compiled in the kernel to assembly to check system calls

can check system call argument values, but… problems with pointer arguments too many system calls

## **Linux system call: open**

```
open("foo.txt", O_RDONLY);
```
parameters:

system call number: 2 ("open") argument 1: 0x7fffe983 (address of string "foo.txt") argument 2: 0 (value of "O\_RDONLY")

very problematic to filter using BPF interface